# **ninegate - Anomalie #35432**

# **Des symboles ne s'affichent pas dans l'interface**

09/06/2023 13:16 - Laurent Brillard

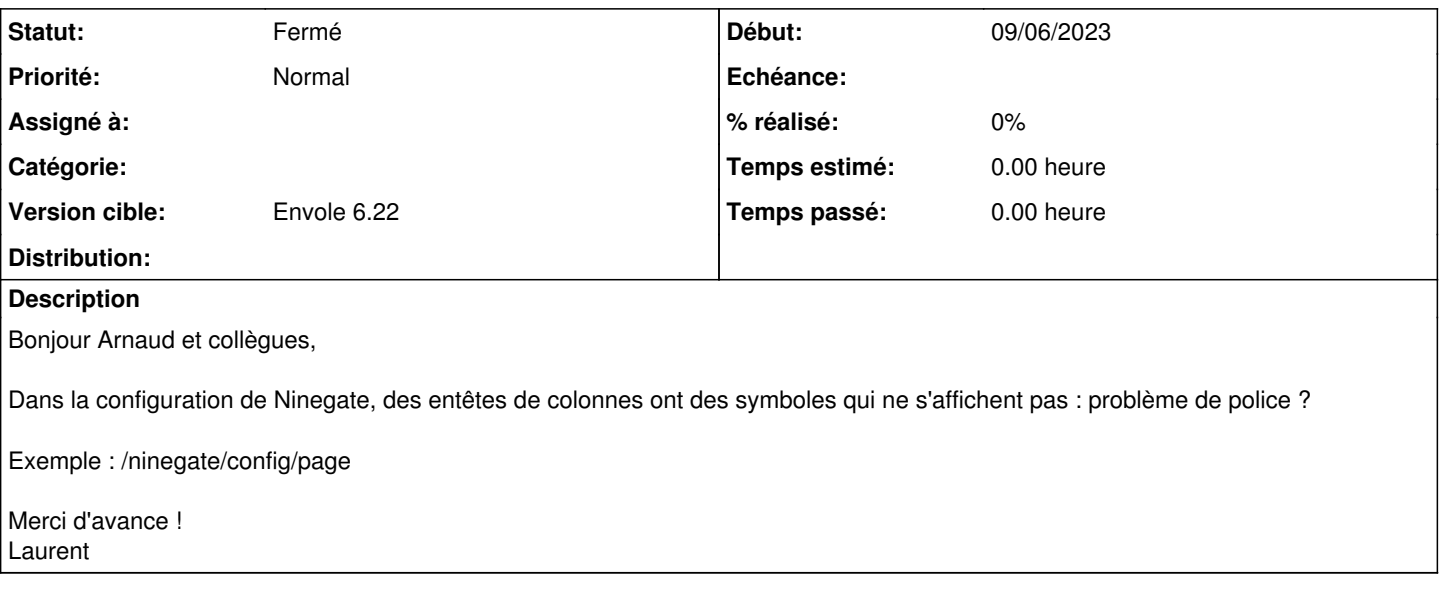

#### **Historique**

### **#1 - 28/06/2023 10:24 - Arnaud FORNEROT**

*- Tracker changé de Demande à Anomalie*

#### **#2 - 28/06/2023 13:53 - Arnaud FORNEROT**

- *Statut changé de Nouveau à Résolu*
- *Version cible mis à Envole 6.22*

Il y avait bien un problème de police qui est corrigé

## **#3 - 01/02/2024 11:16 - Arnaud FORNEROT**

*- Statut changé de Résolu à Fermé*